# **РАЗРАБОТКА ВИРТУАЛЬНЫХ УЧЕБНЫХ ОБРАЗЦОВ ДЛЯ КУРСА МАТЕРИАЛОВЕДЕНИЯ**

#### *Сафонов Борис Петрович,*

*Д.т.н., Новомосковский институт Российского химико-технологического университета им. Д.И.Менделеева boris\_safonov@mail.ru*

**Аннотация.** *В статье рассмотрены вопросы развития инновационной компоненты учебного процесса по материаловедению. Для организации контролируемой самостоятельной работы при выполнении лабораторных работ предлагается использовать виртуальные образцы. Рассмотрена методика синтеза виртуальных образцов для определения физико-механических свойств.*

**Ключевые слова:** *контролируемая самостоятельная работа, виртуальный разрывной образец, аналог диаграммы растяжения, виртуальный образец для определения твердости, виртуальный сплав.*

# **DEVELOPMENT OF VIRTUAL INSTRUCTIONAL SAMPLES FOR THE COURSE IN THE MATERIAL THEORY**

#### *Safonov Boris Petrovitch,*

*Russian D.I. Mendeleyev University of Chemistry and Technology, Novomoskovsk Institute* 

**Abstract.** *The article is devoted to the development of the innovative component of the educational process on material theory. For the organization of self-controlled laboratory work the use virtual models is proposed. The methodology of synthesis of discontinuous virtual models to define physical and chemical properties is considered.* 

**Keywords:** *supervised self-study, virtual bursting pattern, analogue tension diagram, virtual sample for hardness definition, virtual alloy.* 

**О тличительной чертой современного этапа**<br>развития образования в нашей стране яв-<br>ляется его инновационная направленность. развития образования в нашей стране яв-Внедрение достижений цифровых технологий в учебный процесс позволяет повысить эффективность самостоятельной работы студентов при изучении многих дисциплин.

Материаловедение является учебной дисциплиной, освоение которой формирует у студентов понятийно-терминологический кругозор в изучаемой области и навыки работы с оборудованием при выполнении лабораторных работ. При этом наиболее эффективно освоение учебного материала студентами проходит при сочетании работы в лаборатории и контролируемой самостоятельной работы после учебного занятия.

Протокол лабораторной работы по материаловедению состоит из двух частей: исследовательской части (содержит информацию об оборудовании, методике проведения исследования и результатах, полученных в лаборатории) и индивидуального задания (содержит информацию по исследованию индивидуального виртуального образца).

Под виртуальным образцом в общем смысле будем понимать некий объект, обладающий набором физико-механических свойств физического образца. Создать банк виртуальных образцов означает создать банк данных, по которым с помощью известных действий представляется возможным определить значения свойств, характерных для тех или иных образцов, используемых в лабораторных работах по материаловедению. Для использования в лабораторных работах по материаловедению разработано порядка 450 виртуальных образцов по темам: «Механические свойства металлов», «Строение сплавов» и др. [1]. Следует отметить, что разработанные методики синтеза виртуальных образцов позволяют при необходимости увеличивать

их количество для обеспечения индивидуализации самостоятельной работы студентов как дневной, так и заочной форм обучения [2]. Рассмотрим методику синтеза виртуальных образцов к некоторым лабораторным работам.

#### **Виртуальные разрывные образцы**

Виртуальный разрывной образец используется в индивидуальном задании лабораторной работы «Испытание сталей на растяжение». Под виртуальным разрывным образцом будем понимать модель, обладающую набором свойств (геометрических, механических) как и физический разрывной образец (рис. 1). Свойства металла виртуального образца являются синтетическими.

При испытании металлов на растяжение (ГОСТ 1497–84) определяются основные характеристики механических свойств сталей и сплавов, используемые при проектных расчетах элементов конструкций и деталей машин. Информативность испытания на растяжение обусловлена получениемв процессе испытания данных об изменении размеров образца под нагрузкой (пластичностьметалла: относительное удлинение при разрыве δ и относительное сужение при разрыве ψ) и зависимости удлинения образца от нагрузки на образце, называемой диаграммой растяжения (прочность металла: физический предел текучести  $\sigma_{_{\!T\!Y}}$  условный предел текучести  $\sigma_{02}$  и предел прочности  $\sigma_{\rm B}$ ).

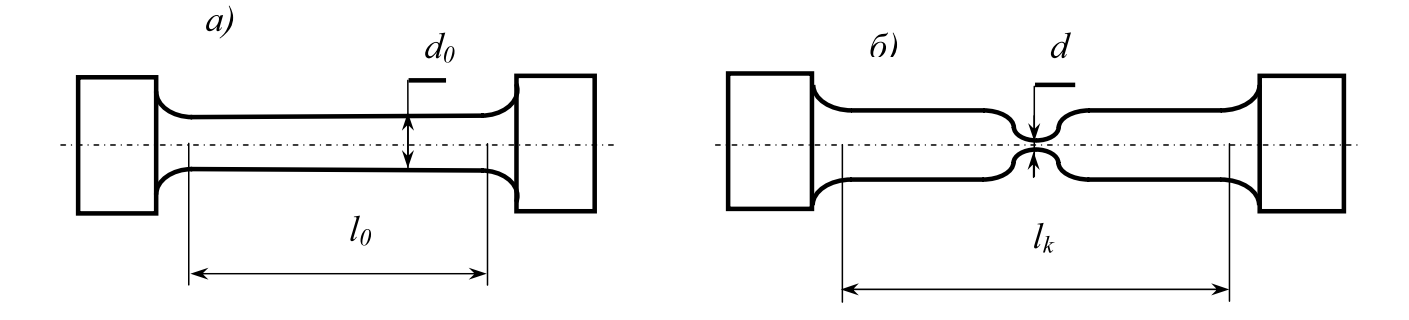

*Рис. 1. Цилиндрический разрывной образец по ГОСТ 1497–84 (d0, dk, l0, lk – размеры рабочей части до и после испытаний)* 

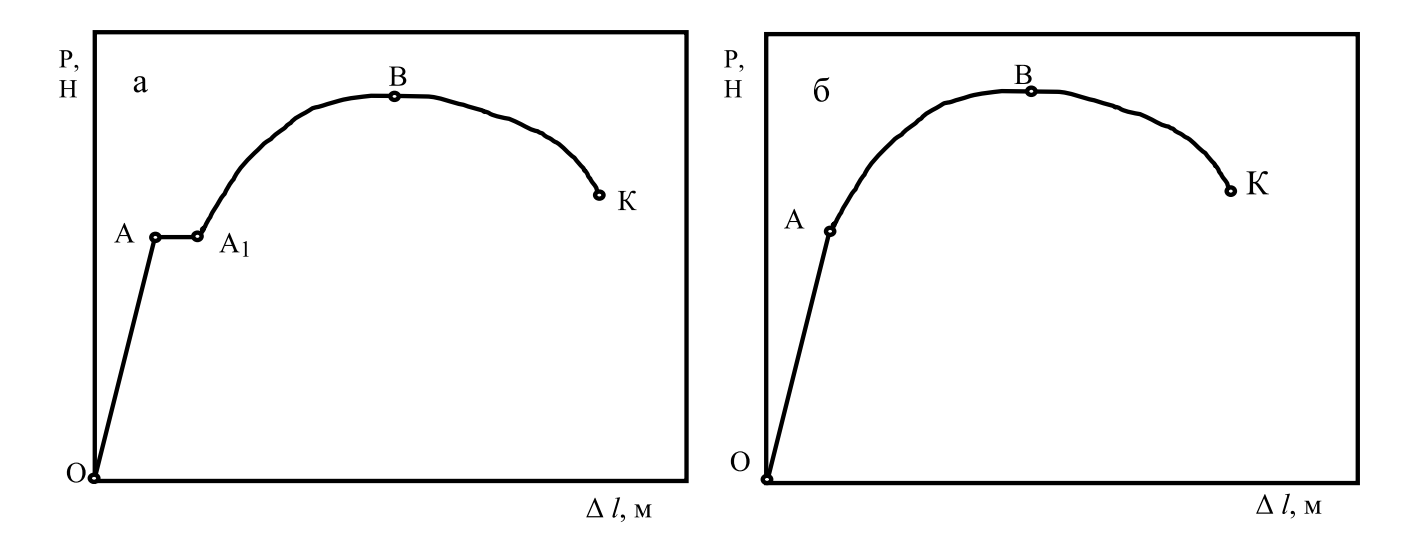

*Рис. 2. Схемы диаграмм растяжения стальных образцов в координатах усилие Р – удлинение Δl (а – отожженная сталь; б – улучшенная сталь) [3].*

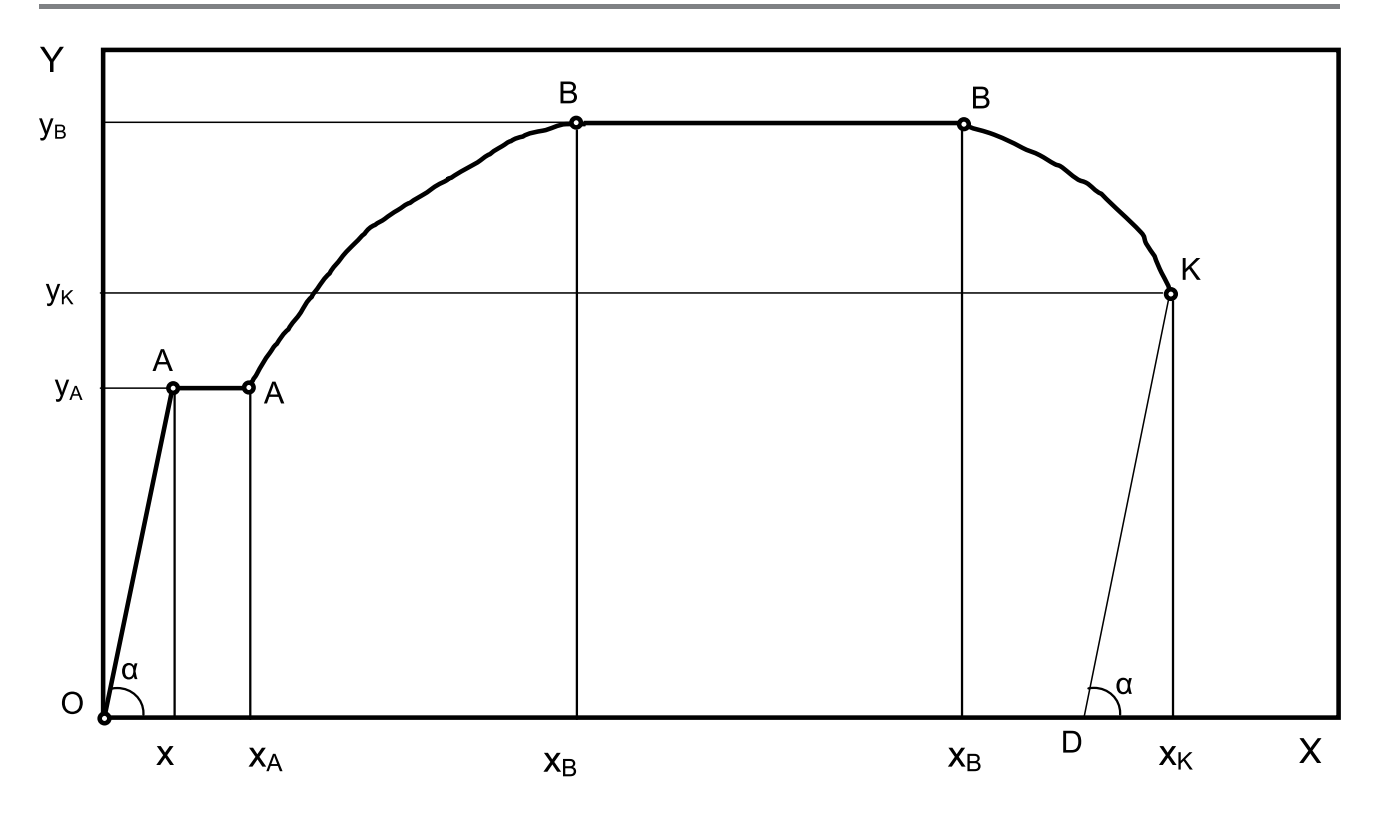

*Рис. 3. Схема аналога первичной диаграммы растяжения*

Диаграммы растяжения стальных образцов (рис. 2) имеют следующие характерные участки: ОА – упругая деформация; АА<sub>1</sub> – площадка текучести; АВ – равномерная пластическая деформация (участок деформационного упрочнения); ВК – сосредоточенная пластическая деформация (участок развития шейки).

Основные характеристики механических свойств сталей по ГОСТ 1497–84:

- относительное удлинение при разрыве  $\delta = (l_k l_0) / l_k$  $l_0$  ( $l_0$ , $l_k$  – см. на рисунке 1); •
- относительное сужение при разрыве  $\psi = (F_0 F_k$ )/ $F_0$  ( $F_0$ =0,785· $d_0^2$ ;  $F_k$ =0,785· $d_k^2$ .  $d_0^2$ ,  $d_k - c$ м. на рисунке 1); •
- физический предел текучести (для отожженных сталей)  $\sigma_{\rm r} = P_{\rm A} / F_{\rm 0}$  ( $P_{\rm A}$  см. на рисунке 2); •
- условный предел текучести (для улучшенных сталей)  $\sigma_{0,2} = P_A / F_0$ ; •
- истинное сопротивление разрыву (в ГОСТах на металлопродукцию не приводится)  $S_k = P_k / F_k (P_k)$ см. на рисунке 2). •

При формировании банка виртуальных разрывных образцов необходимо для каждого образца задать:

размеры рабочей части образца до и после ис- •

пытания:  $d_0$ ,  $l_0$  и  $d_k$ ,  $l_k$ ;

ординаты опорных точек диаграммы растяжения:  $P_{A}$ ,  $P_{B}$ ,  $P_{K}$ . •

Основной методической трудностью при формировании банка виртуальных разрывных образцов является получение значений ординат опорных точек диаграммы растяжения. С этой целью была разработана [4] методика синтеза аналога диаграммы растяжения для стального образца по известным значениям механических свойств ( $\sigma_{\rm r}$ ,  $\sigma_{\rm R}$ ,  $\delta$  и  $\psi$ ) и выбранным значениям  $\mathbf{d}_0$ ,  $\mathbf{l}_0$ .

На рисунке 3 представлена схема аналога первичной диаграммы растяжения. Первичная диаграмма растяжения строится в координатах Х–Y (мм). При построении аналога диаграммы растяжения виртуального образца принято некоторое упрощение. Участок равномерной пластической деформации представляется состоящим криволинейного  $A_1B$ и прямолинейного ВВ, отрезков (сравните рис. 2а и 3). Аналог диаграммы растяжения строится по опорным точкам *О, А, А<sup>1</sup> , В, В<sup>1</sup> , D, К.* Формулы для определения координат х, у опорных точек аналога диаграммы растяжения виртуального образца представлены в таблице 1.

#### *Таблица 1*

#### **Координаты опорных точек аналога первичной диаграммы растяжения виртуального образца (рис. 3)**

![](_page_3_Picture_744.jpeg)

Рассмотренная методика позволяет синтезировать виртуальные разрывные образцы из отожженной стали. Было синтезировано 48 виртуальных разрывных образцов.

## **Виртуальные образцы для определения твердости**

Твердость является наиболее технологичной характеристикой механических свойств металла. Нахождение твердости по методу Бринелля (рис. 4, а) состоит в определении диаметра отпечатка d, наносимого на поверхность образца (темплета) шариковым индентором. При нахождение твердости по методу Роквелла (рис. 4, б) определяется глубина h внедрения индентора конической или сферической формы.

Было синтезировано 99 виртульных темплетов для определения твердости по Бринеллю и 30 – по Роквеллу. При этом твердость темплетов подобрана

таким образом, чтобы охватить весь спектр условий испытания. Для метода Бринелля: D = 2,5; 5; 10 мм; Р = 1875…30000 Н. Для метода Роквелла: шкала «А» конус;  $P_{\rm y}$  = 600 H; шкала «В» шарик;  $P_{\rm y}$  = 1000 H; шкала «С» конус;  $P_{\Sigma}$  = 1500 H.

### **Виртуальный сплав**

Виртуальный сплав системы А–В – учебный объект, представляющий собой двухкомпонентный сплав некоторого состава, который имеет критические точки (ликвидус t, солидус t, сольвус t.) реального сплава того же состава. В качестве базовых систем при разработке виртуальных сплавов были выбраны двойные системы «Ag-Cu», «Al-Si», «Bi-Cd», «Cd-Pb», «Cd-Zn», «Pb-Bi», «Pb-Sb», «Sn-Bi», «Sn-Pb», «Zn-Sn». Данные системы имеют относительно простую диаграмму состояния и имеют эвтектику. В основу синтеза виртуальных сплавов были положены диаграммы состояния

![](_page_4_Figure_1.jpeg)

*Рис. 4. Схемы испытания на твердомерах (а – метод Бринелля ГОСТ 9012-59; б – метод Роквелла ГОСТ 9013-59): 1 – образец (темплет); 2 – индентор; 3 – предметный столик твердомера.*

названных систем, представленные в справочном издании [5].

Синтез виртуального сплава состоит в формировании таблицы хронометража охлаждения сплава, по которым графическими построениями могут быть определены критические точки виртуальных сплавов. При этом были приняты определенные упрощения процесса кристаллизации сплавов:

- продолжительность охлаждения виртуального сплава из жидкого состояния до затвердевания составляет 300 секунд; •
- фиксация температуры сплава проводится каждые 10 секунд (30 точек контроля температуры); •
- протяженность площадки на кривой охлаждения принималась расчетным путем, исходя из количества эвтектики в сплаве. •

Для каждой системы были выбраны характерные сплавы: сплавы с вторичной кристаллизацией (присутствуют точки  $t_1, t_s, t_c$ ), сплавы эвтектические и чистые компоненты  $(t, = t_s)$ , сплавы предельной растворимости компонентов в твердом состоянии  $(t<sub>s</sub>=t<sub>c</sub>)$ . Таблицы хронометража охлаждения сплавов

каждой системы представлены в среднем 10 сплавами, включая чистые компоненты.

Синтез таблиц хронометража охлаждения виртуальных сплавов проводился в следующей последовательности:

- на диаграмме состояния (рис. 5) выбираются узловые точки: А, В – чистые компоненты, С – эвтектическая точка, E, F – точки предельной растворимости компонентов сплава в твердом состоянии (концы эвтектической прямой ЕСF); •
- между узловыми точками выбираются промежуточные сплавы; •
- по диаграмме состояния см. рис. 5, для намеченных сплавов определяются значения критических температур  $(t_{i}$ ,  $t_{i}$ ,  $t_{i}$ ,  $t_{i}$ ) являющиеся впоследствии опорными точками кривых охлаждения виртуальных сплавов; •
- назначается скорость охлаждения; при этом принимались следующие соображения: при переходе через критические точки скорость охлаждения сплава изменяется скачкообразно, внутри участков охлаждения скорость •

![](_page_5_Figure_1.jpeg)

*Рис. 5. Диаграмма состояния А–В (схема) с нанесенными виртуальными сплавами 1-10 (1, 10 – чистые компоненты; 2, 9 – сплавы, имеющие вторичную кристаллизацию; 3, 8 – сплавы, ограничивающие эвтектическую прямую ECF; 6 – эвтектический сплав; 4, 5, 7 – промежуточные сплавы).*

охлаждения принимается постоянной; сплав в жидком состоянии имеет наибольшее значение скорости охлаждения порядка 2 – 3,5 град/с; в промежутке температур ликвидус – солидус скорость охлаждения составляет порядка 0,3 – 1 град/с;

- для эвтектических сплавов при температуре кристаллизации скорость охлаждения равна нулю, остановка охлаждения (длина горизонтальной площадки на кривой охлаждения) пропорциональна количеству эвтектики в сплаве, минимальная длина площадки принята 30 с (три точки контроля температуры); •
- промежуточные значения температур определялись численным интегрированием с использо- •

ванием программы *Excel*, опираясь на значения критических температур сплава, определенных по базовой диаграмме состояния, и выбранной скорости охлаждения.

Для использования в лабораторном практикуме было синтезировано 92 виртуальных двойных сплава.

Были синтезированы также виртуальные образцы для лабораторных работ по определению твердости, ударной вязкости, порога хладноломкости и др. образцы. Использование виртуальных образцов позволило индивидуализировать самостоятельную работу студентов на лабораторных работах по материаловедению, что будет способствовать повышению эффективности учебного процесса.

### **Список литиературы**

- Сафонов Б.П. Сборник индивидуальных заданий к лабораторным работам по материаловедению. НИ 1. РХТУ, Новомосковск, 2012. – 96 с.
- Сафонов Б.П., Саяпин В.В., Воробьев В.И., Силин А.А., Бегова А.В. Разработка элементов инноваци-2. онного лабораторного практикума по материаловедению для дистанционного обучения студентов инженерных специальностей. Актуальные проблемы химико-технологического образования. 12 межвузовская учебно-методическая конференция: Материалы конференции – М.: РХТУ, 2010, с. 84-85.
- Золотаревский В.С. Механические свойства металлов. М.: Металлургия, 1983. 352 с. 3.
- Сафонов Б.П., Ерошкин В.П. Разработка аналогов диаграмм растяжения виртуальных разрывных 4. образцов. Труды НИ РХТУ им. Д.И.Менделеева. Серия: Инженерная механика, материаловедение и надежность оборудования. Новомосковск, 2008. Вып. №7 (20). – С. 88-95.
- 5. Диаграммы состояния двойных металлических систем: Справочник: В 3-х т./ Под общ. ред. Н.П. Лякишева. – М.: Машиностроение, 1996-2001. 992, 1024, 872+448 с.